# Computer Networking Fundamentals

# *A book for I T I trainees*

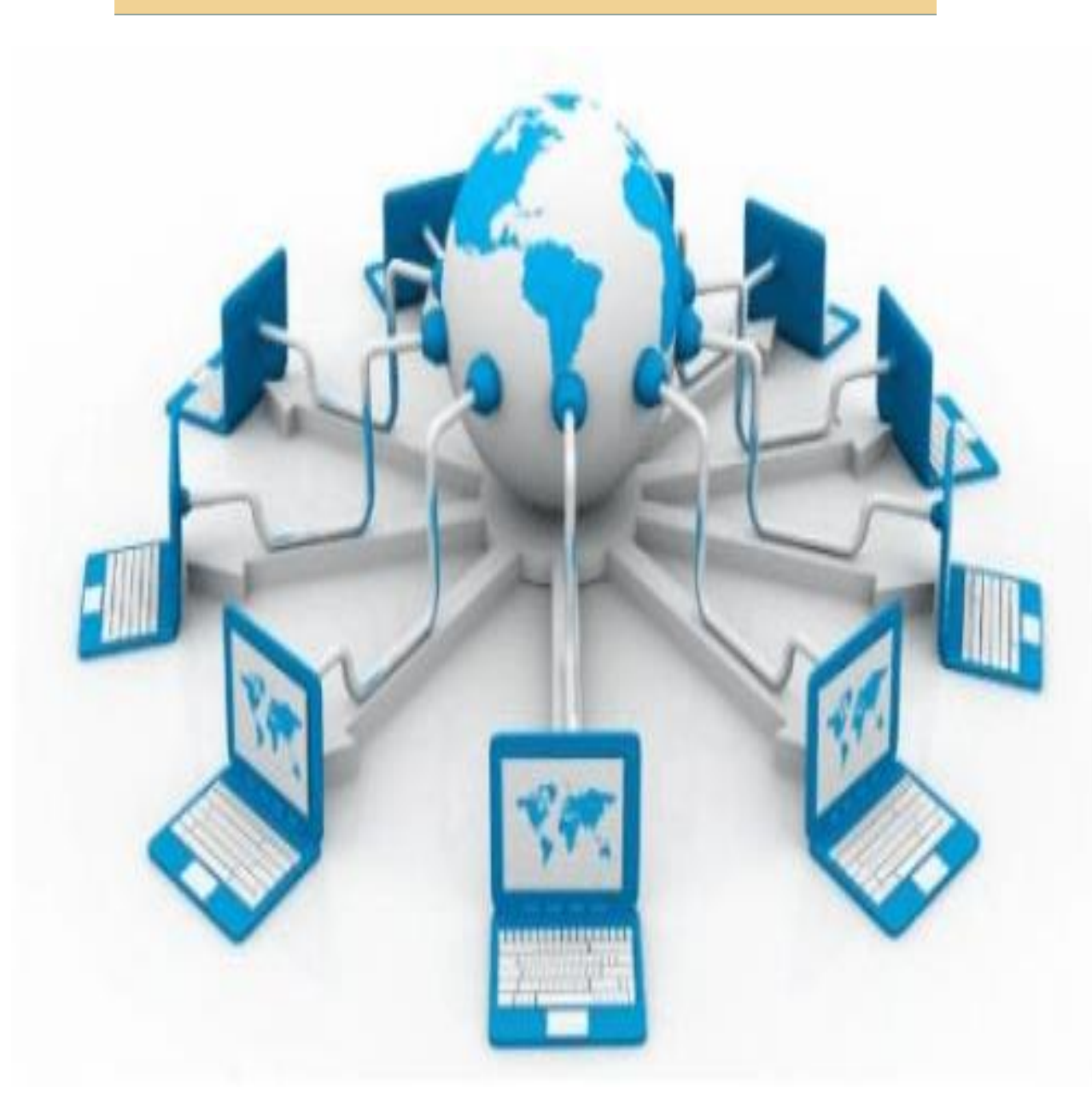

# **First Edition**

# **Raies Ahmad**

# **Computer Network**

A computer network is a set of devices connected through links. A node can be computer, printer, or any other device capable of sending or receiving the data. The links connecting the nodes are known as communication channels. Or

- o **Computer Network** is a group of computers connected with each other through wires, optical fibres or optical links so that various devices can interact with each other through a network.
- o The aim of the computer network is the sharing of resources among various devices.
- o In the case of computer network technology, there are several types of networks that vary from simple to complex level.

Computer Network uses distributed processing in which task is divided among several computers. Instead, a single computer handles an entire task; each separate computer handles a subset.

### **Following are the advantages of Distributed processing:**

- o **Security:** It provides limited interaction that a user can have with the entire system. For example, a bank allows the users to access their own accounts through an ATM without allowing them to access the bank's entire database.
- o **Faster problem solving:** Multiple computers can solve the problem faster than a single machine working alone.
- o **Security through redundancy:** Multiple computers running the same program at the same time can provide the security through redundancy. For example, if four computers run the same program and any computer has a hardware error, then other computers can override it.

### **Uses of Computer Network**

- **Resource sharing:** Resource sharing is the sharing of resources such as programs, printers, and data among the users on the network without the requirement of the physical location of the resource and user.
- Server-Client model: Computer networking is used in the **server-client model**. A server is a central computer used to store the information and maintained by the system administrator. Clients are the machines used to access the information stored in the server remotely.
- o **Communication medium:** Computer network behaves as a communication medium among the users. For example, a company contains more than one computer has an email system which the employees use for daily communication.
- o **E-commerce:** Computer network is also important in businesses. We can do the business over the internet. For example, amazon.com is doing their business over the internet, i.e., they are doing their business over the internet.

# **Features of Computer network**

A list Of Computer network features is given below.

- o Communication speed
- o File sharing
- o Back up and Roll back is easy
- o Software and Hardware sharing
- o Security
- o Scalability
- o Reliability

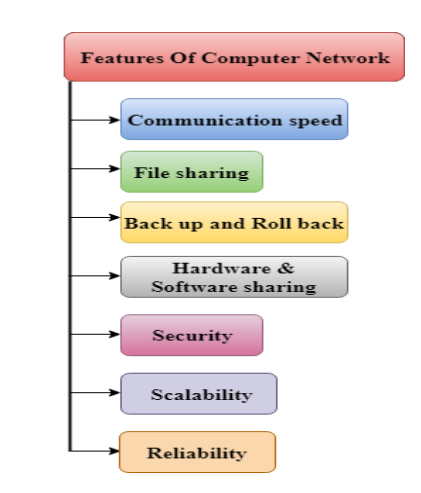

### **Communication speed**

Network provides us to communicate over the network in a fast and efficient manner. For example, we can do video conferencing, email messaging, etc. over the internet. Therefore, the computer network is a great way to share our knowledge and ideas.

### **File sharing**

File sharing is one of the major advantages of the computer network. Computer network provides us to share the files with each other.

### **Back up and Roll back is easy**

Since the files are stored in the main server which is centrally located. Therefore, it is easy to take the back up from the main server.

### **Software and Hardware sharing**

We can install the applications on the main server, therefore, the user can access the applications centrally. So, we do not need to install the software on every machine. Similarly, hardware can also be shared.

### **Security**

Network allows the security by ensuring that the user has the right to access the certain files and applications.

### **Scalability**

Scalability means that we can add the new components on the network. Network must be scalable so that we can extend the network by adding new devices. But, it decreases the speed of the connection and data of the transmission speed also decreases, this increases the chances of error occurring. This problem can be overcome by using the routing or switching devices.

### **Reliability**

Computer network can use the alternative source for the data communication in case of any hardware failure.

# **Computer Network Architecture**

Computer Network Architecture is defined as the physical and logical design of the software, hardware, protocols, and media of the transmission of data. Simply we can say that how computers are organized and how tasks are allocated to the computer.

### **The two types of network architectures are used:**

- o Peer-To-Peer network
- o Client/Server network

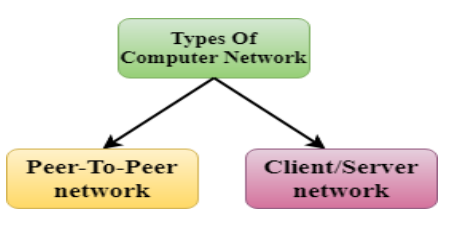

### **Peer-To-Peer network**

- o Peer-To-Peer network is a network in which all the computers are linked together with equal privilege and responsibilities for processing the data.
- o Peer-To-Peer network is useful for small environments, usually up to 10 computers.
- o Peer-To-Peer network has no dedicated server.
- o Special permissions are assigned to each computer for sharing the resources, but this can lead to a problem if the computer with the resource is down.

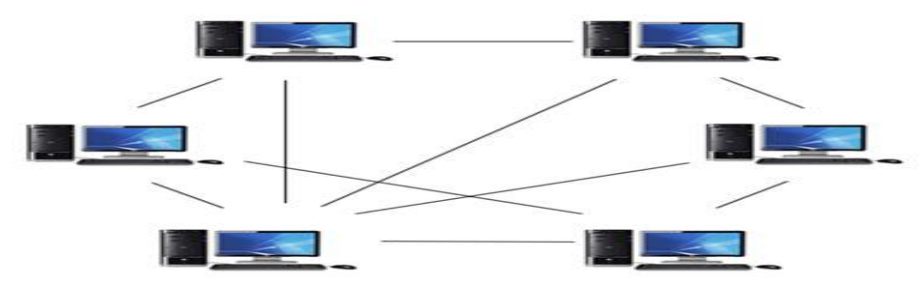

### **Advantages of Peer-To-Peer Network:**

- o It is less costly as it does not contain any dedicated server.
- o If one computer stops working but, other computers will not stop working.
- o It is easy to set up and maintain as each computer manages itself.

### **Disadvantages of Peer-To-Peer Network:**

- o In the case of Peer-To-Peer network, it does not contain the centralized system . Therefore, it cannot back up the data as the data is different in different locations.
- o It has a security issue as the device is managed itself.

### **Client/Server Network**

- o Client/Server network is a network model designed for the end users called clients, to access the resources such as songs, video, etc. from a central computer known as Server.
- o The central controller is known as a **server** while all other computers in the network are called **clients**.
- o A server performs all the major operations such as security and network management.
- o A server is responsible for managing all the resources such as files, directories, printer, etc.
- o All the clients communicate with each other through a server. For example, if client1 wants to send some data to client 2, then it first sends the request to the server for the permission. The server sends the response to the client 1 to initiate its communication with the client 2.

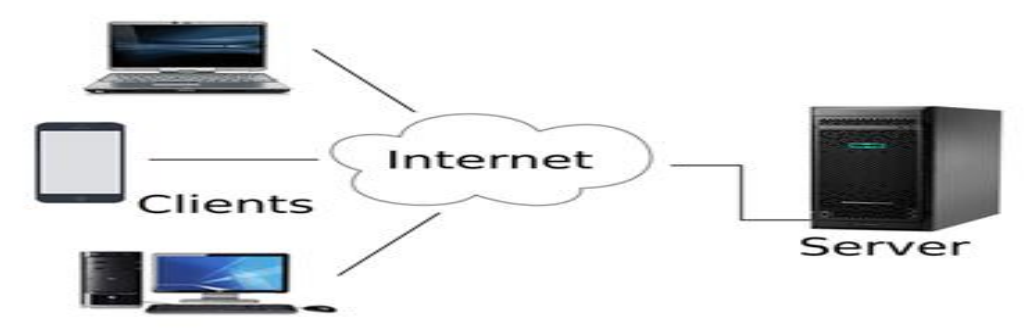

### **Advantages of Client/Server network:**

- o A Client/Server network contains the centralized system. Therefore we can back up the data easily.
- o A Client/Server network has a dedicated server that improves the overall performance of the whole system.
- o Security is better in Client/Server network as a single server administers the shared resources.
- o It also increases the speed of the sharing resources.

### **Disadvantages of Client/Server network:**

- o Client/Server network is expensive as it requires the server with large memory.
- o A server has a Network Operating System(NOS) to provide the resources to the clients, but the cost of NOS is very high.
- o It requires a dedicated network administrator to manage all the resources.

# **Network Topology**

Topology defines the structure of the network of how all the components are interconnected to each other. There are two types of topology: physical and logical topology. Physical topology is the geometric representation of all the nodes in a network.

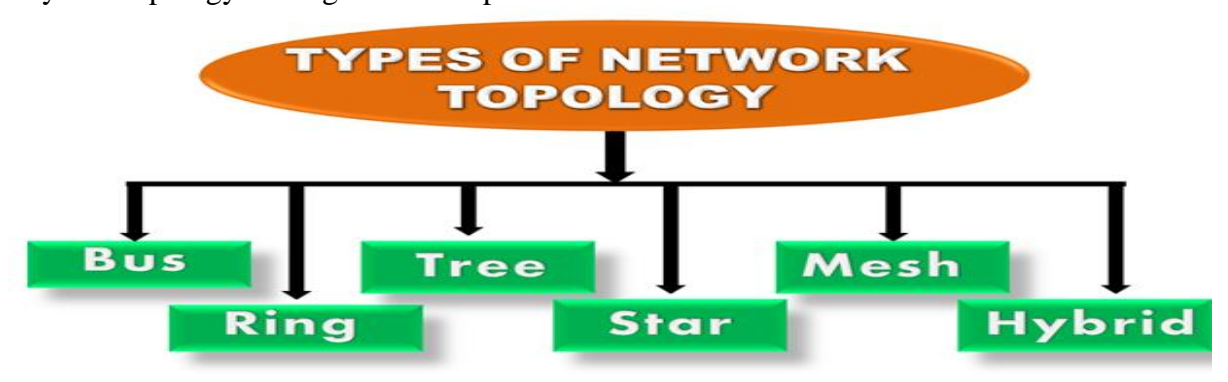

**Bus Topology**

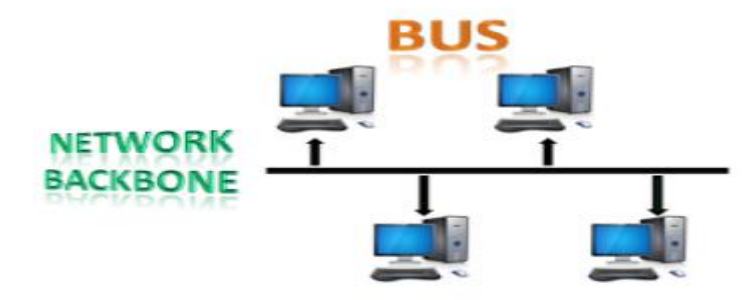

- $\circ$  The bus topology is designed in such a way that all the stations are connected through a single cable known as a backbone cable.
- o Each node is either connected to the backbone cable by drop cable or directly connected to the backbone cable.
- o When a node wants to send a message over the network, it puts a message over the network. All the stations available in the network will receive the message whether it has been addressed or not.
- o The bus topology is mainly used in 802.3 (ethernet) and 802.4 standard networks.
- o The configuration of a bus topology is quite simpler as compared to other topologies.
- o The backbone cable is considered as a **"single lane"** through which the message is broadcast to all the stations.
- o The most common access method of the bus topologies is **CSMA** (Carrier Sense Multiple Access).

**CSMA:** It is a media access control used to control the data flow so that data integrity is maintained, i.e., the packets do not get lost. There are two alternative ways of handling the problems that occur when two nodes send the messages simultaneously.

- o **CSMA CD:** CSMA CD (**Collision detection**) is an access method used to detect the collision. Once the collision is detected, the sender will stop transmitting the data. Therefore, it works on "**recovery after the collision**".
- o **CSMA CA: CSMA CA (Collision Avoidance)** is an access method used to avoid the collision by checking whether the transmission media is busy or not. If busy, then the sender waits until the media becomes idle. This technique effectively reduces the possibility of the collision. It does not work on "recovery after the collision".
- 

# 

### **Advantages of Bus topology:**

- o **Low-cost cable:** In bus topology, nodes are directly connected to the cable without passing through a hub. Therefore, the initial cost of installation is low.
- o **Moderate data speeds:** Coaxial or twisted pair cables are mainly used in bus-based networks that support upto 10 Mbps.
- o **Familiar technology:** Bus topology is a familiar technology as the installation and troubleshooting techniques are well known, and hardware components are easily available.
- **Limited failure:** A failure in one node will not have any effect on other nodes.

### **Disadvantages of Bus topology:**

- o **Extensive cabling:** A bus topology is quite simpler, but still it requires a lot of cabling.
- o **Difficult troubleshooting:** It requires specialized test equipment to determine the cable faults. If any fault occurs in the cable, then it would disrupt the communication for all the nodes.
- o **Signal interference:** If two nodes send the messages simultaneously, then the signals of both the nodes collide with each other.
- o **Reconfiguration difficult:** Adding new devices to the network would slow down the network.
- o **Attenuation:** Attenuation is a loss of signal leads to communication issues. Repeaters are used to regenerate the signal.

### **Ring Topology**

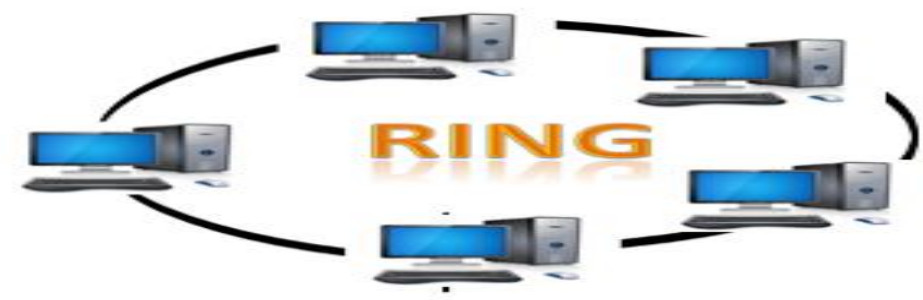

- o Ring topology is like a bus topology, but with connected ends.
- o The node that receives the message from the previous computer will retransmit to the next node.
- o The data flows in one direction, i.e., it is unidirectional.
- o The data flows in a single loop continuously known as an endless loop.
- o It has no terminated ends, i.e., each node is connected to other node and having no termination point.
- o The data in a ring topology flow in a clockwise direction.
- o The most common access method of the ring topology is **token passing**.
	- o **Token passing:** It is a network access method in which token is passed from one node to another node.
	- o **Token:** It is a frame that circulates around the network.

### **Working of Token passing**

- o A token moves around the network and it is passed from computer to computer until it reaches the destination.
- o The sender modifies the token by putting the address along with the data.
- o The data is passed from one device to another device until the destination address matches. Once the token received by the destination device, then it sends the acknowledgment to the sender.
- o In a ring topology, a token is used as a carrier.

### **Advantages of Ring topology:**

- o **Network Management:** Faulty devices can be removed from the network without bringing the network down.
- o **Product availability:** Many hardware and software tools for network operation and monitoring are available.
- o **Cost:** Twisted pair cabling is inexpensive and easily available. Therefore, the installation cost is very low.
- o **Reliable:** It is a more reliable network because the communication system is not dependent on the single host computer.

### **Disadvantages of Ring topology:**

- o **Difficult troubleshooting:** It requires specialized test equipment to determine the cable faults. If any fault occurs in the cable, then it would disrupt the communication for all the nodes.
- o **Failure:** The breakdown in one station leads to the failure of the overall network.
- o **Reconfiguration difficult:** Adding new devices to the network would slow down the network.
- o **Delay:** Communication delay is directly proportional to the number of nodes. Adding new devices increases the communication delay.

### **Star Topology**

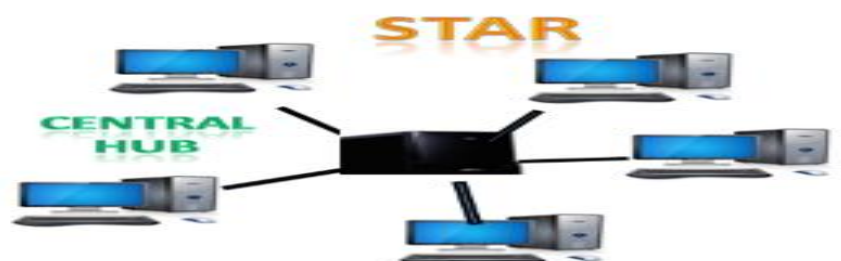

- o Star topology is an arrangement of the network in which every node is connected to the central hub, switch or a central computer.
- o The central computer is known as a **server**, and the peripheral devices attached to the server are known as **clients**.
- o Coaxial cable or RJ-45 cables are used to connect the computers.
- o Hubs or Switches are mainly used as connection devices in a **physical star topology**.
- o Star topology is the most popular topology in network implementation.

### **Advantages of Star topology**

- o **Efficient troubleshooting:** Troubleshooting is quite efficient in a star topology as compared to bus topology. In a bus topology, the manager has to inspect the kilometres of cable. In a star topology, all the stations are connected to the centralized network. Therefore, the network administrator has to go to the single station to troubleshoot the problem.
- o **Network control:** Complex network control features can be easily implemented in the star topology. Any changes made in the star topology are automatically accommodated.
- o **Limited failure:** As each station is connected to the central hub with its own cable, therefore failure in one cable will not affect the entire network.
- o **Familiar technology:** Star topology is a familiar technology as its tools are costeffective.
- o **Easily expandable:** It is easily expandable as new stations can be added to the open ports on the hub.
- o **Cost effective:** Star topology networks are cost-effective as it uses inexpensive coaxial cable.
- o **High data speeds:** It supports a bandwidth of approx 100Mbps. Ethernet 100BaseT is one of the most popular Star topology networks.

### **Disadvantages of Star topology**

- o **A Central point of failure:** If the central hub or switch goes down, then all the connected nodes will not be able to communicate with each other.
- o **Cable:** Sometimes cable routing becomes difficult when a significant amount of routing is required.

### **Tree topology**

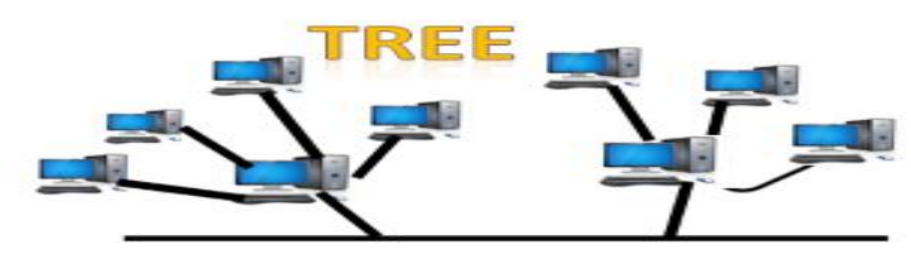

- o Tree topology combines the characteristics of bus topology and star topology.
- o A tree topology is a type of structure in which all the computers are connected with each other in hierarchical fashion.
- o The top-most node in tree topology is known as a root node, and all other nodes are the descendants of the root node.
- o There is only one path exists between two nodes for the data transmission. Thus, it forms a parent-child hierarchy.

### **Advantages of Tree topology**

- o **Support for broadband transmission:** Tree topology is mainly used to provide broadband transmission, i.e., signals are sent over long distances without being attenuated.
- o **Easily expandable:** We can add the new device to the existing network. Therefore, we can say that tree topology is easily expandable.
- o **Easily manageable:** In tree topology, the whole network is divided into segments known as star networks which can be easily managed and maintained.
- o **Error detection:** Error detection and error correction are very easy in a tree topology.
- o **Limited failure:** The breakdown in one station does not affect the entire network.
- o **Point-to-point wiring:** It has point-to-point wiring for individual segments.

### **Disadvantages of Tree topology**

- o **Difficult troubleshooting:** If any fault occurs in the node, then it becomes difficult to troubleshoot the problem.
- o **High cost:** Devices required for broadband transmission are very costly.
- o **Failure:** A tree topology mainly relies on main bus cable and failure in main bus cable will damage the overall network.
- o **Reconfiguration difficult:** If new devices are added, then it becomes difficult to reconfigure.

### **Mesh topology**

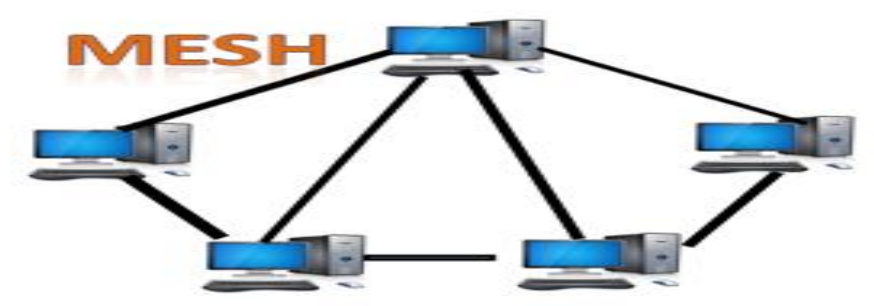

- o Mesh technology is an arrangement of the network in which computers are interconnected with each other through various redundant connections.
- o There are multiple paths from one computer to another computer.
- o It does not contain the switch, hub or any central computer which acts as a central point of communication.
- o The Internet is an example of the mesh topology.
- o Mesh topology is mainly used for WAN implementations where communication failures are a critical concern.
- o Mesh topology is mainly used for wireless networks.
- o Mesh topology can be formed by using the formula: **Number of cables =**  $(n*(n-1))/2$ **;**

Where n is the number of nodes that represents the network.

### **Mesh topology is divided into two categories:**

- o Fully connected mesh topology
- o Partially connected mesh topology
- o **Full Mesh Topology:** In a full mesh topology, each computer is connected to all the computers available in the network.
- o **Partial Mesh Topology:** In a partial mesh topology, not all but certain computers are connected to those computers with which they communicate frequently.

### **Advantages of Mesh topology:**

**Reliable:** The mesh topology networks are very reliable as if any link breakdown will not affect the communication between connected computers.

**Fast Communication:** Communication is very fast between the nodes.

**Easier Reconfiguration:** Adding new devices would not disrupt the communication between other devices.

### **Disadvantages of Mesh topology**

o **Cost:** A mesh topology contains a large number of connected devices such as a router and more transmission media than other topologies.

- o **Management:** Mesh topology networks are very large and very difficult to maintain and manage. If the network is not monitored carefully, then the communication link failure goes undetected.
- o **Efficiency:** In this topology, redundant connections are high that reduces the efficiency of the network.

### **Hybrid Topology**

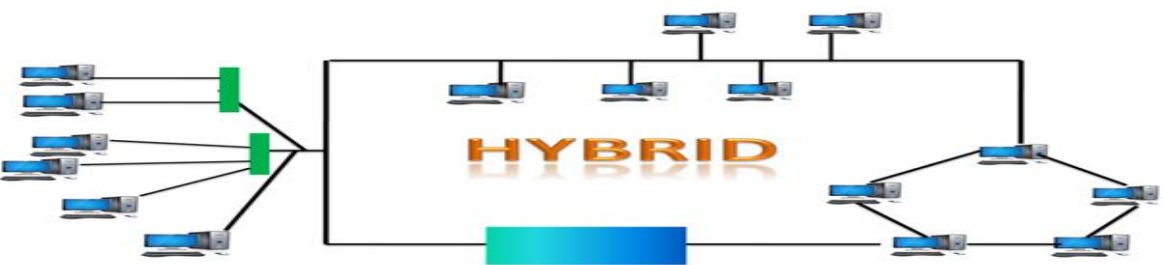

- The combination of various different topologies is known as **Hybrid topology**.
- o A Hybrid topology is a connection between different links and nodes to transfer the data.
- o When two or more different topologies are combined together is termed as Hybrid topology and if similar topologies are connected with each other will not result in Hybrid topology. For example, if there exist a ring topology in one branch of ICICI bank and bus topology in another branch of ICICI bank, connecting these two topologies will result in Hybrid topology.

### **Advantages of Hybrid Topology**

- o **Reliable:** If a fault occurs in any part of the network will not affect the functioning of the rest of the network.
- o **Scalable:** Size of the network can be easily expanded by adding new devices without affecting the functionality of the existing network.
- o **Flexible:** This topology is very flexible as it can be designed according to the requirements of the organization.
- o **Effective:** Hybrid topology is very effective as it can be designed in such a way that the strength of the network is maximized and weakness of the network is minimized.

### **Disadvantages of Hybrid topology**

- o **Complex design:** The major drawback of the Hybrid topology is the design of the Hybrid network. It is very difficult to design the architecture of the Hybrid network.
- o **Costly Hub:** The Hubs used in the Hybrid topology are very expensive as these hubs are different from usual Hubs used in other topologies.
- o **Costly infrastructure:** The infrastructure cost is very high as a hybrid network requires a lot of cabling, network devices, etc.

# **Computer Network Types**

A computer network is a group of computers linked to each other that enables the computer to communicate with another computer and share their resources, data, and applications.

A computer network can be categorized by their size. A **computer network** is mainly of **four types**:

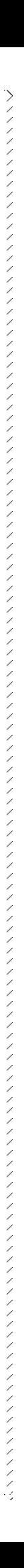

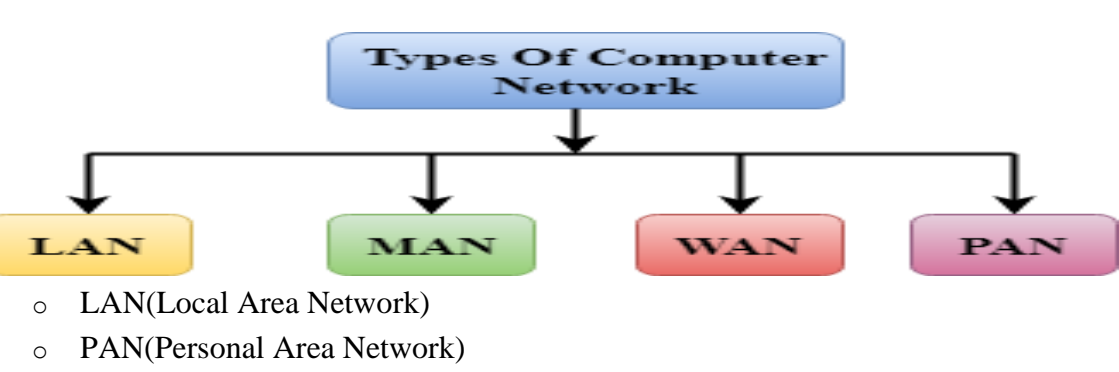

- o MAN(Metropolitan Area Network)
- o WAN(Wide Area Network)

### **LAN (Local Area Network)**

- o Local Area Network is a group of computers connected to each other in a small area such as building, office.
- o LAN is used for connecting two or more personal computers through a communication medium such as twisted pair, coaxial cable, etc.
- o It is less costly as it is built with inexpensive hardware such as hubs, network adapters, and ethernet cables.
- o The data is transferred at an extremely faster rate in Local Area Network.
- o Local Area Network provides higher security.

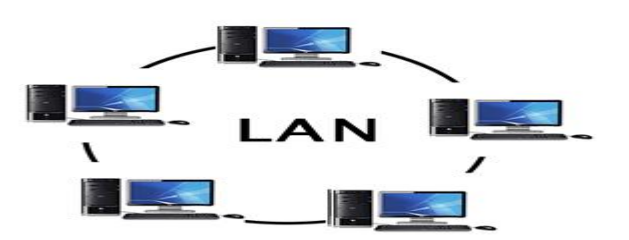

### **PAN (Personal Area Network)**

- o Personal Area Network is a network arranged within an individual person, typically within a range of 10 meters.
- o Personal Area Network is used for connecting the computer devices of personal use is known as Personal Area Network.
- o **Thomas Zimmerman** was the first research scientist to bring the idea of the Personal Area Network.
- o Personal Area Network covers an area of **30 feet**.
- o Personal computer devices that are used to develop the personal area network are the laptop, mobile phones, media player and play stations.

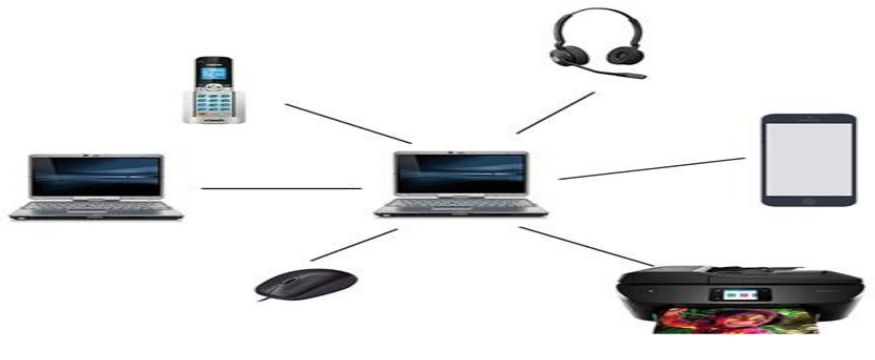

### **There are two types of Personal Area Network:**

- o Wired Personal Area Network
- o Wireless Personal Area Network

**Wireless Personal Area Network:** Wireless Personal Area Network is developed by simply using wireless technologies such as WiFi, Bluetooth. It is a low range network.

**Wired Personal Area Network:** Wired Personal Area Network is created by using the USB.

### **Examples of Personal Area Network:**

- o **Body Area Network:** Body Area Network is a network that moves with a person. **For example**, a mobile network moves with a person. Suppose a person establishes a network connection and then creates a connection with another device to share the information.
- o **Offline Network:** An offline network can be created inside the home, so it is also known as a **home network**. A home network is designed to integrate the devices such as printers, computer, television but they are not connected to the internet.
- o **Small Home Office:** It is used to connect a variety of devices to the internet and to a corporate network using a VPN

### **MAN (Metropolitan Area Network)**

- A metropolitan area network is a network that covers a larger geographic area by interconnecting a different LAN to form a larger network.
- o Government agencies use MAN to connect to the citizens and private industries.
- o In MAN, various LANs are connected to each other through a telephone exchange line.
- o The most widely used protocols in MAN are RS-232, Frame Relay, ATM, ISDN, OC-3, ADSL, etc.
- o It has a higher range than Local Area Network (LAN).

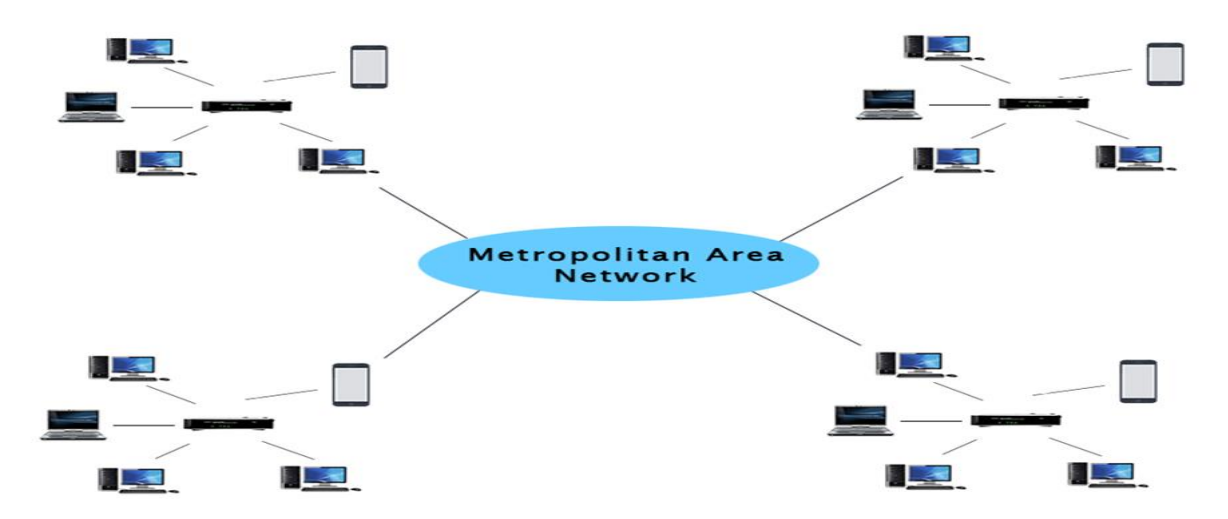

### **Uses of Metropolitan Area Network:**

- o MAN is used in communication between the banks in a city.
- o It can be used in an Airline Reservation.
- o It can be used in a college within a city.
- o It can also be used for communication in the military.

### **WAN (Wide Area Network)**

- o A Wide Area Network is a network that extends over a large geographical area such as states or countries.
- o A Wide Area Network is quite bigger network than the LAN.
- o A Wide Area Network is not limited to a single location, but it spans over a large geographical area through a telephone line, fibre optic cable or satellite links.
- o The internet is one of the biggest WAN in the world.
- o A Wide Area Network is widely used in the field of Business, government, and education.

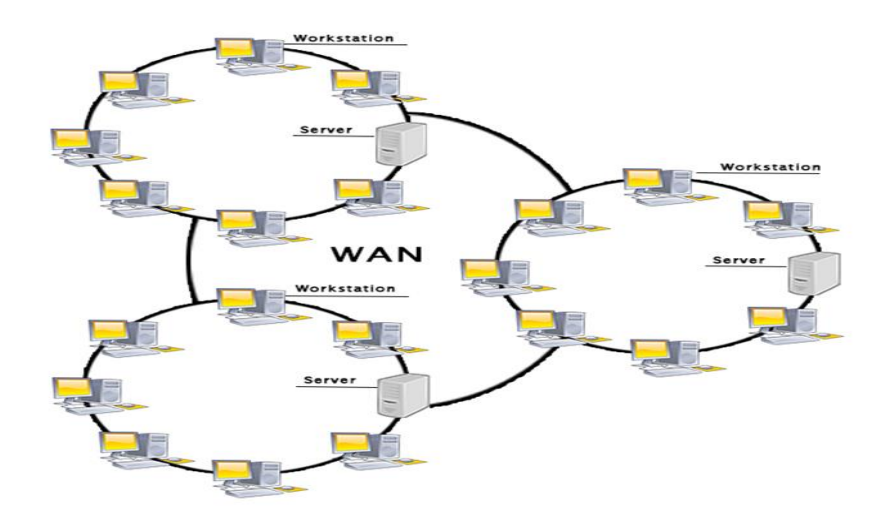

### **Examples of Wide Area Network:**

- o **Mobile Broadband:** A 4G network is widely used across a region or country.
- o **Last mile:** A telecom company is used to provide the internet services to the customers in hundreds of cities by connecting their home with fiber.
- o **Private network:** A bank provides a private network that connects the 44 offices. This network is made by using the telephone leased line provided by the telecom company.

### **Advantages of Wide Area Network:**

Following are the advantages of the Wide Area Network:

- o **Geographical area:** A Wide Area Network provides a large geographical area. Suppose if the branch of our office is in a different city then we can connect with them through WAN. The internet provides a leased line through which we can connect with another branch.
- o **Centralized data:** In case of WAN network, data is centralized. Therefore, we do not need to buy the emails, files or back up servers.
- o **Get updated files:** Software companies work on the live server. Therefore, the programmers get the updated files within seconds.
- o **Exchange messages:** In a WAN network, messages are transmitted fast. The web application like Facebook, Whatsapp, Skype allows you to communicate with friends.
- o **Sharing of software and resources:** In WAN network, we can share the software and other resources like a hard drive, RAM.
- o **Global business:** We can do the business over the internet globally.

o **High bandwidth:** If we use the leased lines for our company then this gives the high bandwidth. The high bandwidth increases the data transfer rate which in turn increases the productivity of our company.

### **Disadvantages of Wide Area Network:**

The following are the disadvantages of the Wide Area Network:

- **Security issue:** A WAN network has more security issues as compared to LAN and MAN network as all the technologies are combined together that creates the security problem.
- o **Needs Firewall & antivirus software:** The data is transferred on the internet which can be changed or hacked by the hackers, so the firewall needs to be used. Some people can inject the virus in our system so antivirus is needed to protect from such a virus.
- o **High Setup cost:** An installation cost of the WAN network is high as it involves the purchasing of routers, switches.
- o **Troubleshooting problems:** It covers a large area so fixing the problem is difficult.

### **Internetwork**

- o An internetwork is defined as two or more computer network LANs or WAN or computer network segments are connected using devices, and they are configured by a local addressing scheme. This process is known as **internetworking**.
- o An interconnection between public, private, commercial, industrial, or government computer networks can also be defined as **internetworking**.
- o An internetworking uses the **internet protocol**.
- o The reference model used for internetworking is **Open System Interconnection (OSI)**.

### **Types of Internetwork:**

1. **Extranet:** An extranet is a communication network based on the internet protocol such as **Transmission Control protocol** and **internet protocol**. It is used for information sharing. The access to the extranet is restricted to only those users who have login credentials. An extranet is the lowest level of internetworking. It can be categorized as **MAN**, **WAN** or other computer networks. An extranet cannot have a single **LAN**, atleast it must have one connection to the external network.

2. **Intranet:** An intranet is a private network based on the internet protocol such as **Transmission Control protocol** and **internet protocol**. An intranet belongs to an organization which is only accessible by the **organization's employee** or members. The main aim of the intranet is to share the information and resources among the organization employees. An intranet provides the facility to work in groups and for teleconferences.

### **Intranet advantages:**

- o **Communication:** It provides a cheap and easy communication. An employee of the organization can communicate with another employee through email, chat.
- o **Time-saving:** Information on the intranet is shared in real time, so it is time-saving.
- o **Collaboration:** Collaboration is one of the most important advantage of the intranet. The information is distributed among the employees of the organization and can only be accessed by the authorized user.
- o **Platform independency:** It is a neutral architecture as the computer can be connected to another device with different architecture.
- o **Cost effective:** People can see the data and documents by using the browser and distributes the duplicate copies over the intranet. This leads to a reduction in the cost.

# **Components of Computer Network:**

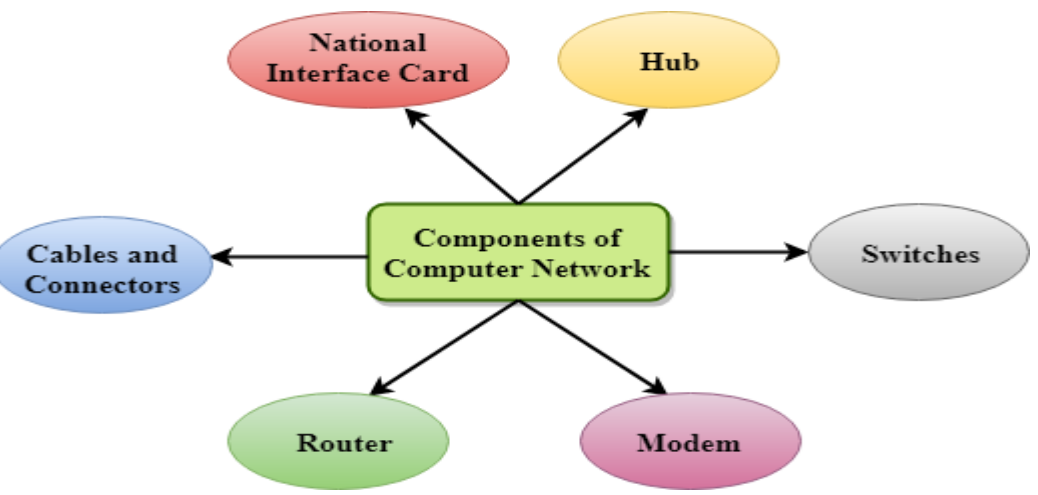

### **Computer Network Components**

Computer network components are the *major parts* which are needed to *install the software*. Some important network components are **NIC**, **switch**, **cable**, **hub**, **router**, and **modem**. Depending on the type of network that we need to install, some network components can also be removed. For example, the wireless network does not require a cable.

Following are the major components required to install a network:

### **NIC**

- o NIC stands for network interface card.
- o NIC is a hardware component used to connect a computer with another computer onto a network
- o It can support a transfer rate of 10,100 to 1000 Mb/s.
- o The MAC address or physical address is encoded on the network card chip which is assigned by the IEEE to identify a network card uniquely. The MAC address is stored in the PROM (Programmable read-only memory).

### **There are two types of NIC:**

- 1. Wired NIC
- 2. Wireless NIC

**Wired NIC:** The Wired NIC is present inside the motherboard. Cables and connectors are used with wired NIC to transfer data.

**Wireless NIC:** The wireless NIC contains the antenna to obtain the connection over the wireless network. For example, laptop computer contains the wireless NIC.

### **Hub**

A Hub is a hardware device that divides the network connection among multiple devices. When computer requests for some information from a network, it first sends the request to the Hub through cable. Hub will broadcast this request to the entire network. All the devices will check whether the request belongs to them or not. If not, the request will be dropped.

The process used by the Hub consumes more bandwidth and limits the amount of communication. Nowadays, the use of hub is obsolete, and it is replaced by more advanced computer network components such as Switches, Routers.

### **Switch**

A switch is a hardware device that connects multiple devices on a computer network. A Switch contains more advanced features than Hub. The Switch contains the updated table that decides where the data is transmitted or not. Switch delivers the message to the correct destination based on the physical address present in the incoming message. A Switch does not broadcast the message to the entire network like the Hub. It determines the device to whom the message is to be transmitted. Therefore, we can say that switch provides a direct connection between the source and destination. It increases the speed of the network.

### **Router**

- o A router is a hardware device which is used to connect a LAN with an internet connection. It is used to receive, analyze and forward the incoming packets to another network.
- o A router works in a **Layer 3 (Network layer)** of the OSI Reference model.
- o A router forwards the packet based on the information available in the routing table.
- o It determines the best path from the available paths for the transmission of the packet.

### **Advantages of Router:**

- o **Security:** The information which is transmitted to the network will traverse the entire cable, but the only specified device which has been addressed can read the data.
- **Reliability:** If the server has stopped functioning, the network goes down, but no other networks are affected that are served by the router.
- o **Performance:** Router enhances the overall performance of the network. Suppose there are 24 workstations in a network generates a same amount of traffic. This increases the traffic load on the network. Router splits the single network into two networks of 12 workstations each, reduces the traffic load by half.

### o **Network range**

### **Modem**

- o A modem is a hardware device that allows the computer to connect to the internet over the existing telephone line.
- o A modem is not integrated with the motherboard rather than it is installed on the PCI slot found on the motherboard.
- o It stands for Modulator/Demodulator. It converts the digital data into an analog signal over the telephone lines.

Based on the differences in speed and transmission rate, a modem can be classified in the following categories:

- o Standard PC modem or Dial-up modem
- o Cellular Modem
- o Cable modem

### **Cables and Connectors**

Cable is a transmission media used for transmitting a signal. There are three types of cables used in transmission:

- o Twisted pair cable
- o Coaxial cable
- o Fibre-optic cable

# **Wireless network**

A **wireless network** is a [computer network](https://en.wikipedia.org/wiki/Computer_network) that uses wireless data connections between [network nodes.](https://en.wikipedia.org/wiki/Network_node)

Wireless networking is a method by which homes, [telecommunications networks](https://en.wikipedia.org/wiki/Telecommunications_network) and business installations avoid the costly process of introducing cables into a building, or as a connection between various equipment locations. Admin telecommunications networks are generally implemented and administered using [radio communication.](https://en.wikipedia.org/wiki/Radio_communication) This implementation takes place at the physical level (layer) of the [OSI model](https://en.wikipedia.org/wiki/OSI_model) network structure.

Examples of wireless networks include [cell phone networks,](https://en.wikipedia.org/wiki/Cell_phone_network) [wireless local area](https://en.wikipedia.org/wiki/Wireless_LAN)  [networks](https://en.wikipedia.org/wiki/Wireless_LAN) (WLANs), wireless [sensor](https://en.wikipedia.org/wiki/Sensor) networks, [satellite](https://en.wikipedia.org/wiki/Satellite) communication networks, and terrestrial [microwave](https://en.wikipedia.org/wiki/Microwave) networks.

# **Bluetooth Technology**

Bluetooth is a short-range [wireless communication technology](https://www.lifewire.com/what-is-wireless-2377432) that allows devices such as mobile phones, computers, and peripherals to transmit data or voice wirelessly over a short distance. The purpose of Bluetooth is to replace the cables that normally connect devices, while still keeping the communications between them secure.

The "Bluetooth" name is taken from a 10th-century Danish king named Harald Bluetooth, who was said to unite disparate, warring regional factions. Like its namesake, Bluetooth technology brings together a broad range of devices across many different industries through a unifying communication standard. **Bluetooth** is a wireless **technology** standard used for exchanging data between fixed and mobile **devices** over short distances using shortwavelength UHF radio waves in the industrial, scientific and medical radio bands, from 2.400 to 2.485 GHz, and building personal area networks (PANs).

# **World Wide Web**

World Wide Web, which is also known as a Web, is a collection of websites or web pages stored in web servers and connected to local computers through the internet. These websites contain text pages, digital images, audios, videos, etc. Users can access the content of these sites from any part of the world over the internet using their devices such as computers, laptops, cell phones, etc. The WWW, along with internet, enables the retrieval and display of text and media to your device.

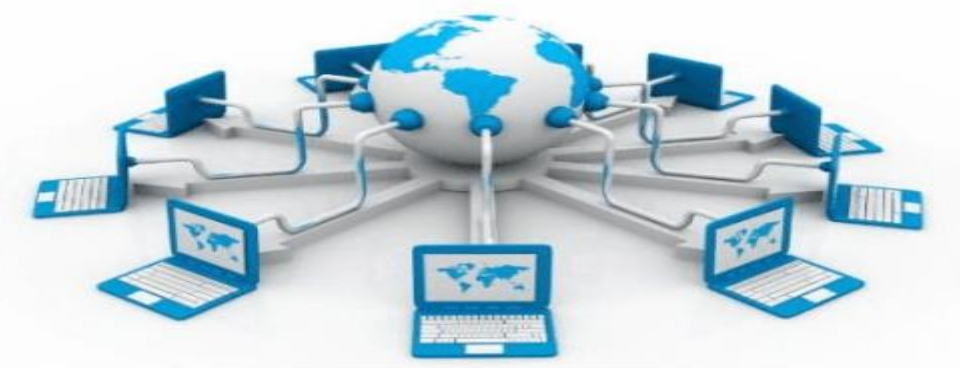

The building blocks of the Web are web pages which are formatted in HTML and connected by links called "hypertext" or hyperlinks and accessed by HTTP. These links are electronic connections that link related pieces of information so that users can access the desired information quickly. Hypertext offers the advantage to select a word or phrase from text and thus to access other pages that provide additional information related to that word or phrase.

A web page is given an online address called a Uniform Resource Locator (URL). A particular collection of web pages that belong to a specific URL is called a website, e.g., *www.facebook.com*, *www.google.com*, etc. So, the World Wide Web is like a huge electronic book whose pages are stored on multiple servers across the world.

Small websites store all of their WebPages on a single server, but big websites or organizations place their WebPages on different servers in different countries so that when users of a country search their site they could get the information quickly from the nearest server.

So, the web provides a communication platform for users to retrieve and exchange information over the internet. Unlike a book, where we move from one page to another in a sequence, on World Wide Web we follow a web of hypertext links to visit a web page and from that web page to move to other web pages. You need a browser, which is installed on your computer, to access the Web.

### **Difference between World Wide Web and Internet:**

Some people use the terms 'internet' and 'World Wide Web' interchangeably. They think they are the same thing, but it is not so. Internet is entirely different from WWW. It is a worldwide network of devices like computers, laptops, tablets, etc. It enables users to send emails to other users and chat with them online. For example, when you send an email or chatting with someone online, you are using the internet.

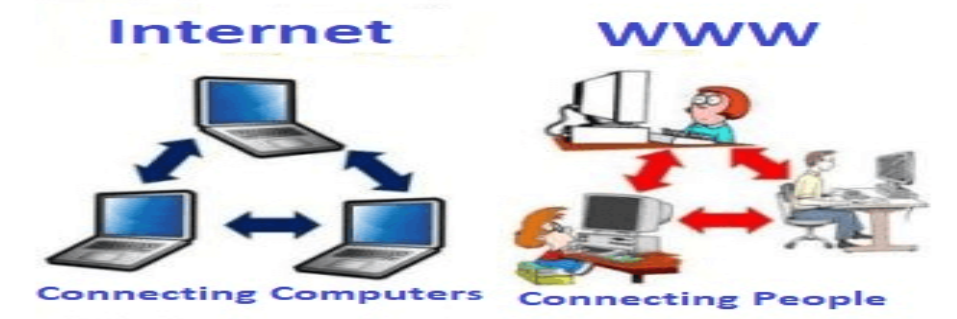

But, when you have opened a website like google.com for information, you are using the World Wide Web; a network of servers over the internet. You request a webpage from your computer using a browser, and the server renders that page to your browser. Your computer is called a client who runs a program (web browser), and asks the other computer (server) for the information it needs.

### **History of the World Wide Web:**

The World Wide Web was invented by a British scientist, Tim Berners-Lee in 1989. He was working at CERN at that time. Originally, it was developed by him to fulfill the need of automated information sharing between scientists across the world, so that they could easily share the data and results of their experiments and studies with each other.

CERN, where Tim Berners worked, is a community of more than 1700 scientists from more than 100 countries. These scientists spend some time on CERN site, and rest of the time they work at their universities and national laboratories in their home countries, so there was a need for reliable communication tools so that they can exchange information.

Internet and Hypertext were available at this time, but no one thought how to use the internet to link or share one document to another. Tim focused on three main technologies that could make computers understand each other, HTML, URL, and HTTP. So, the objective behind the invention of WWW was to combine recent computer technologies, data networks, and hypertext into a user-friendly and effective global information system.

### **How the Invention Started:**

In March 1989, Tim Berners-Lee took the initiative towards the invention of WWW and wrote the first proposal for the World Wide Web. Later, he wrote another proposal in May 1990. After a few months, in November 1990, along with Robert Cailliau, it was formalized as a management proposal. This proposal had outlined the key concepts and defined terminology related to the Web. In this document, there was a description of "hypertext project" called World Wide Web in which a web of hypertext documents could be viewed by browsers. His proposal included the three main technologies (HTML, URL, and HTTP).

In 1990, Tim Berners-Lee was able to run the first Web server and browser at CERN to demonstrate his ideas. He used a NeXT computer to develop the code for his Web server and put a note on the computer "*The machine is a server. Do Not Power It DOWN!!*" So that it was not switched off accidentally by someone.

In 1991, Tim created the world's first website and Web Server. Its address was info.cern.ch, and it was running at CERN on the NeXT computer. Furthermore, the first web page address was [http://info.cern.ch/hypertext/WWW/TheProject.html.](http://info.cern.ch/hypertext/WWW/TheProject.html) This page had links to the information related to the WWW project, and also about the Web servers, hypertext description, and information for creating a Web server.

### **The Web Grows:**

NeXT computer platform was accessible by a few users. Later, the development of 'linemode' browser, which could run on any system, started. In 1991, Berners-Lee introduced his WWW software with 'line-mode' browser, Web server software and a library for developers. In March 1991, it was available to colleagues who were using CERN computers. After a few months, in August 1991, he introduced the WWW software on internet newsgroups, and it generated interest in the project across the world. Graphic interface for the internet, first introduced to the public on 6 August 1991 by Tim Berners-Lee. On 23 August 1991, it was available to everyone.

### **Becoming Global:**

The first Web server came online in December 1991 in the United States. At this time, there were only two types of browsers; the original development version which was available only on NeXT machines and the 'line-mode' browser which was easy to install and run on any platform but was less user-friendly and had limited power.

For further improvement, Berners-Lee asked other developers via the internet to contribute to its development. Many developers wrote browsers for the X-Window System. The first web server, outside Europe, was introduced at Standard University in the United States in 1991. In the same year, there were only ten known web servers across the world.

Later at the beginning of 1993, the National Center for Supercomputing Applications (NCSA) introduced the first version of its Mosaic browser. It ran in the X Window System environment. Later, the NCSA released versions for the PC and Macintosh environments. With the introduction of user-friendly browsers on these computers, the WWW started spreading tremendously across the world.

Eventually, the European Commission approved its first web project in the same year with CERN as one of its partners. In April 1993, CERN made the source code of WWW available on a royalty-free basis and thus made it free software. Royalty-free means one has the right to use copyright material or intellectual property without paying any royalty or license fee. Thus, CERN allowed people to use the code and web protocol for free. The technologies that were developed to make the WWW became an open source to allow people to use them for free. Eventually, people started creating websites for online businesses, to provide information and other similar purposes.

At the end of 1993, there were more than 500 web servers, and the WWW has 1% of the total internet traffic. In May 1994, the First International World Wide Web conference was held at CERN and was attended by around 400 users and developers and popularly known as the "Woodstock of the Web." In the same year, the telecommunication companies started providing internet access, and people have access to WWW available at their homes.

In the same year, one more conference was held in the United States, which was attended by over 1000 people. It was organized by the NCSA and the newly-formed International WWW Conference Committee (IW3C2). At the end of this year (1994), the World Wide Web had around 10000 servers and 10 million users. The technology was continuously improved to fulfill growing needs and security, and e-commerce tools were decided to be added soon.

### **Open standards:**

<br><br><br><br><br><br><br><br><br><br><br><br><br><br><br>

The main objective was to keep the Web an open standard for all rather than a proprietary system. Accordingly, CERN sent a proposal to the Commission of the European Union under the ESPRIT program "WebCore." This project's objective was to form an international consortium in collaboration with Massachusetts Institute of Technology (MIT), the US. In 1994, Berners-Lee left CERN and joined MIT and established the International World Wide Web Consortium (W3C) and a new European partner was needed for W3C.

The European Commission approached the French National Institute for Research in Computer Science and Controls (INRIA), to substitute the CERN's role. Eventually, in April

1995, INRIA became the first European W3C host and in 1996 Keio University of Japan became another host in Asia.

In 2003, ERCIM (European Research Consortium in Informatics and Mathematics) replaced INRIA for the role of European W3C Host. Beihang University was announced as the fourth Host by W3C in 2013. In September 2018, there were over 400 member organizations around the world.

Since its inception, the Web has changed a lot and is still changing today. Search engines have become more advanced at reading, understanding, and processing information. They can easily find the information requested by users and can even provide other relevant information that might interest users.

### **How the World Wide Web Works**

Now, we have understood that WWW is a collection of websites connected to the internet so that people can search and share information. Now, let us understand how it works!

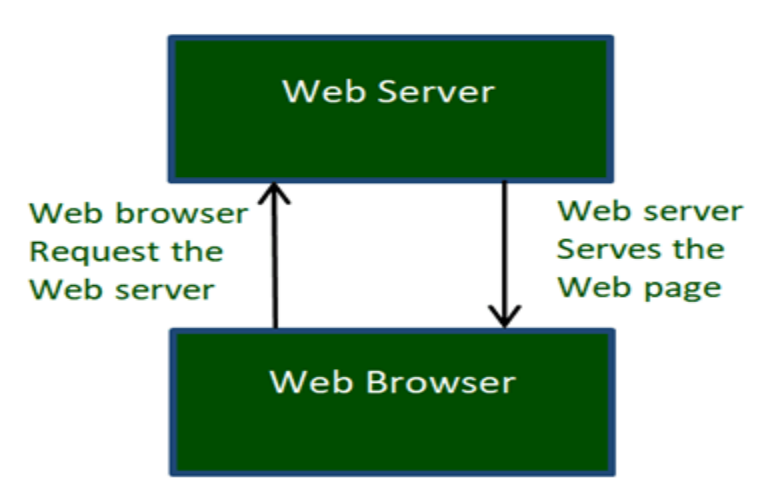

The Web works as per the internet's basic client-server format as shown in the following image. The servers store and transfer web pages or information to user's computers on the network when requested by the users. A web server is a software program which serves the web pages requested by web users using a browser. The computer of a user who requests documents from a server is known as a client. Browser, which is installed on the user' computer, allows users to view the retrieved documents.

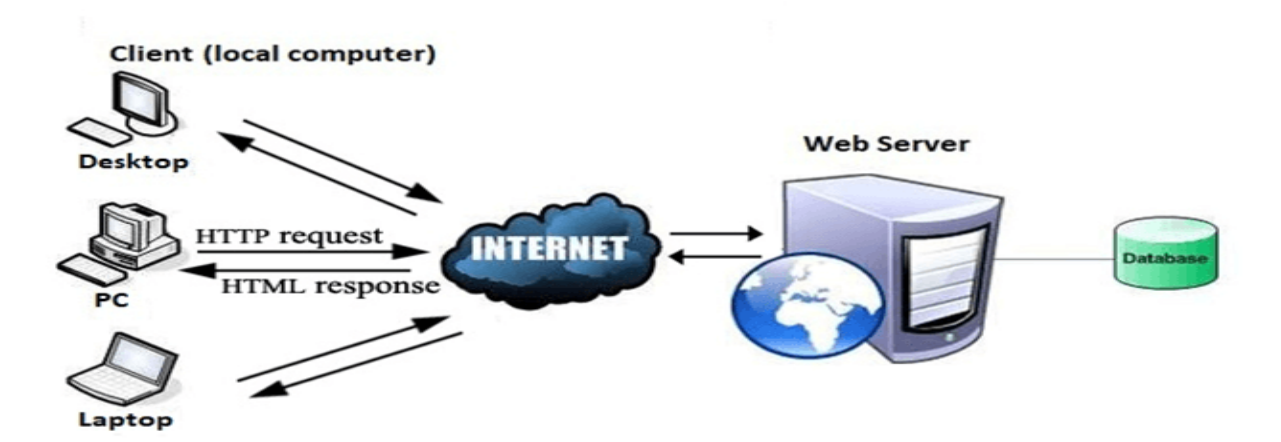

All the websites are stored in web servers. Just as someone lives on rent in a house, a website occupies a space in a server and remains stored in it. The server hosts the website whenever a user requests its WebPages, and the website owner has to pay the hosting price for the same.

The moment you open the browser and type a URL in the address bar or search something on Google, the WWW starts working. There are three main technologies involved in transferring information (web pages) from servers to clients (computers of users). These technologies include Hypertext Markup Language (HTML), Hypertext Transfer Protocol (HTTP) and Web browsers.

# **Hypertext Markup Language (HTML)**

HTML is a standard markup language which is used for creating web pages. It describes the structure of web pages through HTML elements or tags. These tags are used to organize the pieces of content such as 'heading,' 'paragraph,' 'table,' 'Image,' and more. You don't see HTML tags when you open a webpage as browsers don't display the tags and use them only to render the content of a web page. In simple words, HTML is used to display text, images, and other resources through a Web browser.

<html> <title>HTML</title> <body> This is HTML! </body> </html>

### **Web Browser**

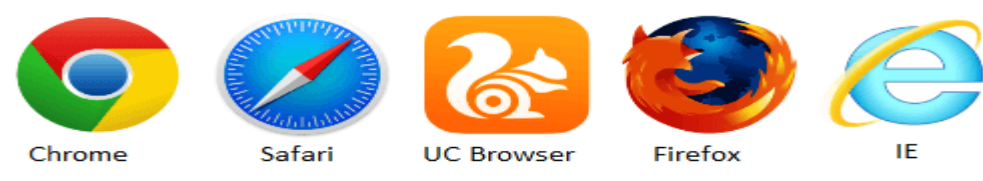

A web browser, which is commonly known as a browser, is a program that displays text, data, pictures, videos, animation, and more. It provides a software interface that allows you to click hyperlinked resources on the World Wide Web. When you double click the Browser icon installed on your computer to launch it, you get connected to the World Wide Web and can search Google or type a URL into the address bar.

In the beginning, browsers were used only for browsing due to their limited potential. Today, they are more advanced; along with browsing you can use them for e-mailing, transferring multimedia files, using social media sites, and participating in online discussion groups and more. Some of the commonly used browsers include Google Chrome, Mozilla Firefox, Internet Explorer, Safari, and more.

### **Hypertext Transfer Protocol (HTTP)**

Hyper Text Transfer Protocol (HTTP) is an application layer protocol which enables WWW to work smoothly and effectively. It is based on a client-server model. The client is a web browser which communicates with the web server which hosts the website. This protocol defines how messages are formatted and transmitted and what actions the Web Server and browser should take in response to different commands. When you enter a URL in the browser, an HTTP command is sent to the Web server, and it transmits the requested Web Page.

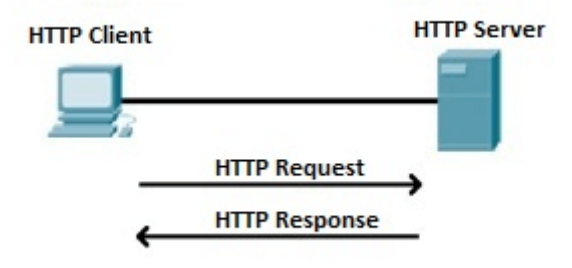

When we open a website using a browser, a connection to the web server is opened, and the browser communicates with the server through HTTP and sends a request. HTTP is carried over TCP/IP to communicate with the server. The server processes the browser's request and sends a response, and then the connection is closed. Thus, the browser retrieves content from the server for the user.

# **Internet**

The Internet is a network of computers that are interconnected worldwide to share information. It is a network of computing equipment that relates to each other through the use of a universal language.

The Internet is the union of all the networks and computers distributed throughout the world, so it could be defined as a global network in which all the networks that use TCP/IP protocols and are compatible with each other are brought together.

This "network of networks", as it is also known, involves computers of all kinds, from large systems to personal models.

The network brings together official, government, educational, scientific and business institutions that make their information available to millions of people.

### **Uses of the Internet**

The Internet opens the doors to thousands and thousands of different services, among them it will allow us:

- **1.** Search for any information you need (for example, Google).
- **2.** Buy a variety of products (for example, Amazon or Ebay)
- **3.** Communicate with family or friends in other countries or cities by video call (for example, Skype or Whatsapp).
- **4.** Play online games (such as League of Legends) with people of different nationalities and ages in real time.

### **[Internet](https://www.iitk.ac.in/ccnew/index.php/40-utility-servers/195-internet-servers) Servers**

Internet server is a special computer built up with selected high quality components - which can endure incessant work and high load, and is connected to the Internet **"24x7"** so that each Internet user around the world can access your website at all times. These servers are very rarely switched off for maintenance activities.

Depending on the expected load and the type of services, which this computer will provide, different configurations can be set up. Say for example:

**For File or Image hosting** - a single processor with many large size hard disks can be configuredforbestperformance.

**For Database hosting** - a multiprocessor solution combined with small-sized but very fast and stable hard disks would be great for delivering high throughput and performance.

To ensure better Internet connectivity, these internet servers are stored in a data center, where it is mounted into special racks, which offers good ventilation and easy maintenance; with proper cooling facility.

# **Search Engine**

The Search engine is a program which is designed to enable the users to browse information or content on World Wide Web. It helps retrieve the desired information in minimum time. It allows you to input specific keywords or phrases and retrieves a list of items matching those

keywords and phrases. Thus, it does not provide information straight away; it just retrieves pages which are related to keywords or other search terms. Some of the popular search engines are Google, Bing, and Yahoo! Search.

# **Portal**

Portal is a private location on the internet which acts as a point of access to the information available on the World Wide Web. A portal is accessed through a unique URL, unique username and password, i.e. apart from URL, personal login is required to see the content on a portal. Some of the popular portals are facebook.com, gmail.com and twitter.com. What is e mail communication?

Short for **electronic mail**, **email** (or **e**-**mail**) is defined as the transmission of messages over **communications** networks. Typically the messages are notes entered from the keyboard or **electronic** files stored on disk. Most mainframes, minicomputers, and computer networks have an **email** system.

Some electronic mail systems are confined to a single [computer](https://www.webopedia.com/TERM/C/computer_system.html) system or network, but others have [gateways](https://www.webopedia.com/TERM/G/gateway.html) to other computer systems, enabling [users](https://www.webopedia.com/TERM/U/user.html) to send electronic mail anywhere in the world. Companies that are fully computerized make extensive use of e-mail because it is fast, flexible, and reliable.

What is Domain

A domain name is the identity of one or more IP addresses; for example, the domain name google.com points to the IP address "74.125.127.147". Domain names are invented as it is easy to remember a name rather than a long string of numbers. It would be easy to enter a domain name in the search bar than a long sequence of numbers.

So, it is the web address of your website that people need to type in the browser URL bar to visit your website. In simple words, suppose your website is a house, then the domain name is its address.

A domain name cannot have more than sixty-three characters excluding .com, .net, .org, .edu, etc. The minimum length of a domain is one character excluding the extensions. It is entered in the URL after the protocol and subdomain as shown in the following example and the image:

E.g. https://www.google.com https: (Protocol) www. (Subdomain) google.com (domain and domain suffix)

# Uniform Resource Locator (URL)

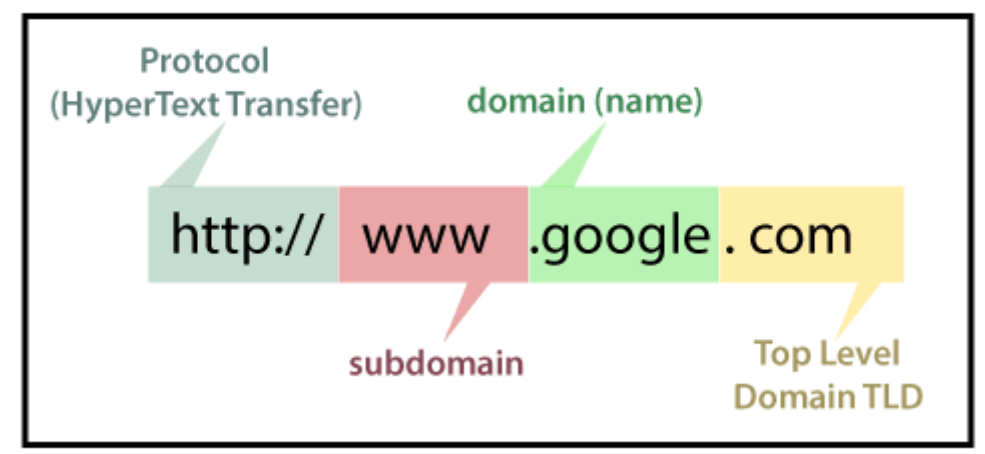

### **How Domain Name Works**

When the domain name is entered in your web browser, a request is sent to the global network of servers that form the Domain Name System (DNS), which is like a phonebook of the internet.

The Domain Names System is managed by Internet Corporation for Assigned Names and Numbers (ICANN). It is a non-profit organization that creates and implements the policies for domain names.

ICANN authorizes the companies called Domain Name Registrars for selling domain names. It also allows them to make changes to domain names registry on your behalf, and to sell domain names, manages their records, renewal, and transfer to other registrars. As a domain name owner, you are required to renew your domain registration before it expires.

Introduction to Video Chatting Tools

Technology for conducting audio and video interaction in real time between users at disparate locations. Video chats are typically conducted via a [computer,](https://www.webopedia.com/TERM/C/computer.html) [tablet](https://www.webopedia.com/TERM/T/tablet_PC.html) or [smartphone](https://www.webopedia.com/TERM/S/smartphone.html) device (also called videophone chatting), and may involve point-to-point (or one-to-one) interaction, as in the case of [FaceTime](https://www.webopedia.com/TERM/F/facetime.html) and [Skype,](https://www.webopedia.com/TERM/S/Skype.html) or multipoint (or one-to-many) interaction, as in the typical case of Google [Hangouts.](https://www.webopedia.com/TERM/G/google_hangouts.html)

While video chatting is often used interchangeably with the term [videoconferencing](https://www.webopedia.com/TERM/V/videoconferencing.html) -- and there is considerable overlap between the two -- in most cases videoconferencing refers to multipoint (3 or more participants) audio and video interaction deployed in a business setting, whereas video chatting most frequently refers to one-to-one video calls made via software apps like [Skype,](https://www.webopedia.com/TERM/S/Skype.html) [FaceTime,](https://www.webopedia.com/TERM/F/facetime.html) [Facebook](https://www.webopedia.com/TERM/F/facebook_video_calling.html) Video Chat and ooVoo.

Social Networking Concepts:

"Networking" is an activity or process that has always been with us. Simply put, it is the act of reaching out and connecting to others. In this way, we have always been networking sharing information between individuals that provides enough value to justify maintaining the relationship. Some of these behaviors are purely utilitarian (meaning there is some gain to be had), whereas other behaviors are more focused on the socializing aspects of the relationship itself.A social network is the web of relationships that connect people together. This is an outcome of the networking behaviors. The term "social" is used to distinguish it from other types of networks such as computer or phone networks. This type of relationship could include friendships (purely social), the flow of information or goods between people, business connections, and mentoring.